## 都立新島高等学校インターネットを活用した出願について

本校では、第一次募集・分割前期募集において、インターネット出願を実施します。〔分割後期募集・第二 次募集では例年通り窓口で出願を受け付けるので、ご注意ください。〕

出願は、出願サイトで情報を入力し、中学校の承認を受け、本校へデータを送信することにより行います。 調査書等の出願書類について、

①都内の中学校に在籍している方は、中学校を通じて、本校へ簡易書留郵便等により提出してください。 ②それ以外の方は、出願に要する書類は本校へ直接簡易書留郵便等により提出してください。

インターネット出願サイトは以下のリンクからアクセスしてください。

[令和5年度東京都立新島高等学校入学者選抜出願サイト](https://mirai-compass.net/usr/tyot3185/common/login.jsf)

【第一次募集・分割前期募集】 出願情報入力期間:12月20日(火)から2月7日(火)まで 書類提出期間 : 2月 1日(水)から2月7日(火)まで

また、東京都教育委員会HPにおいて、以下のとおり「令和5年度東京都立高等学校入学者選抜における インターネットを活用した出願について」が、公開されています。

[東京都教育委員会HP](https://www.kyoiku.metro.tokyo.lg.jp/admission/high_school/exam/application2023.html)

また、受検票は出願サイト上で交付するので、各自でダウンロードして印刷し、キリトリ線で切り取り、 検査日当日に持参してください。

合格発表については、校内での掲示による発表と、出願サイト上での個別の合否照会を行います。 入学考査料の納付は、クレジットカードによる支払いと、納付書による支払いのどちらかを選択します。 詳細は以下のフロー図をご覧ください。

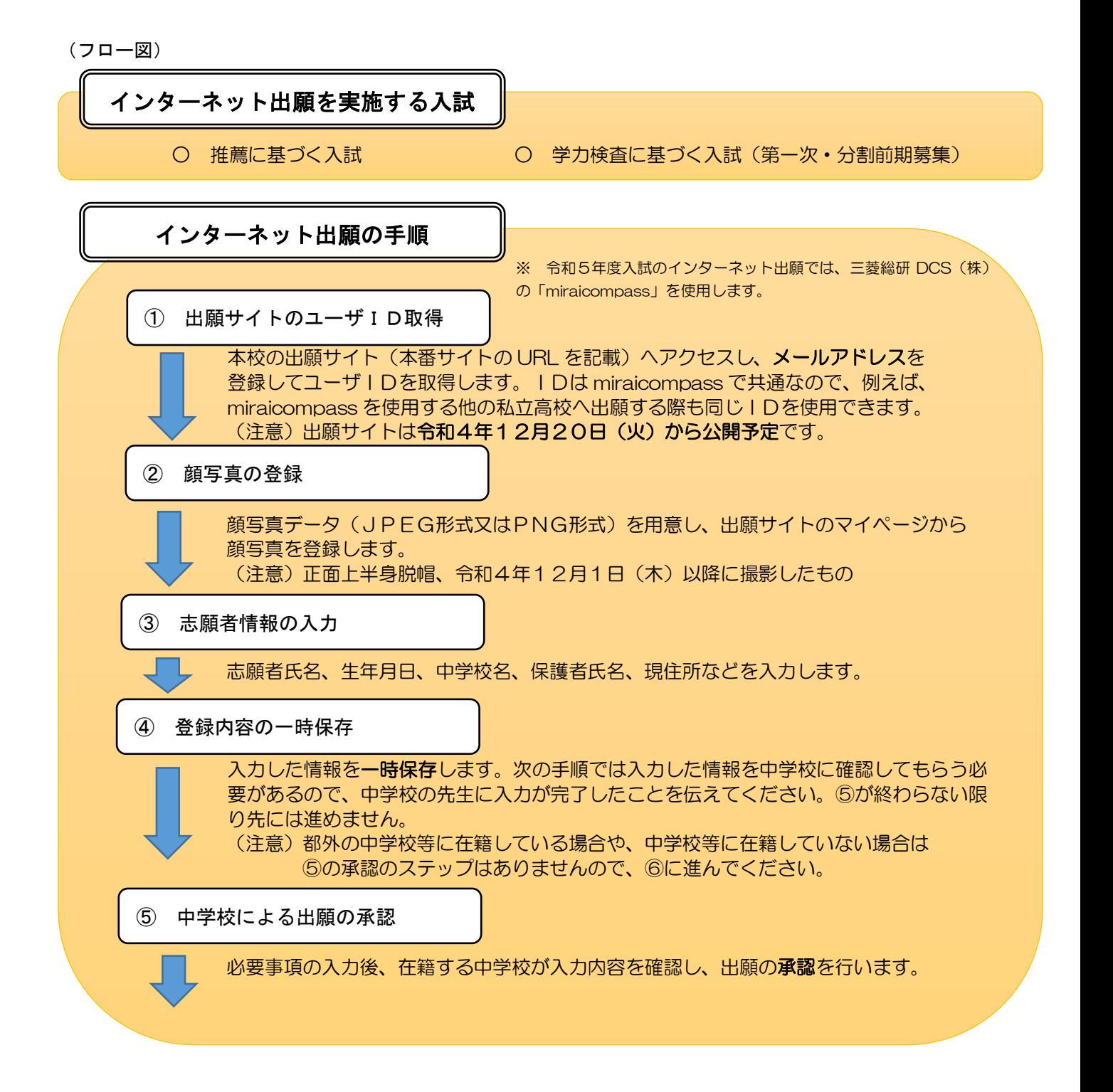

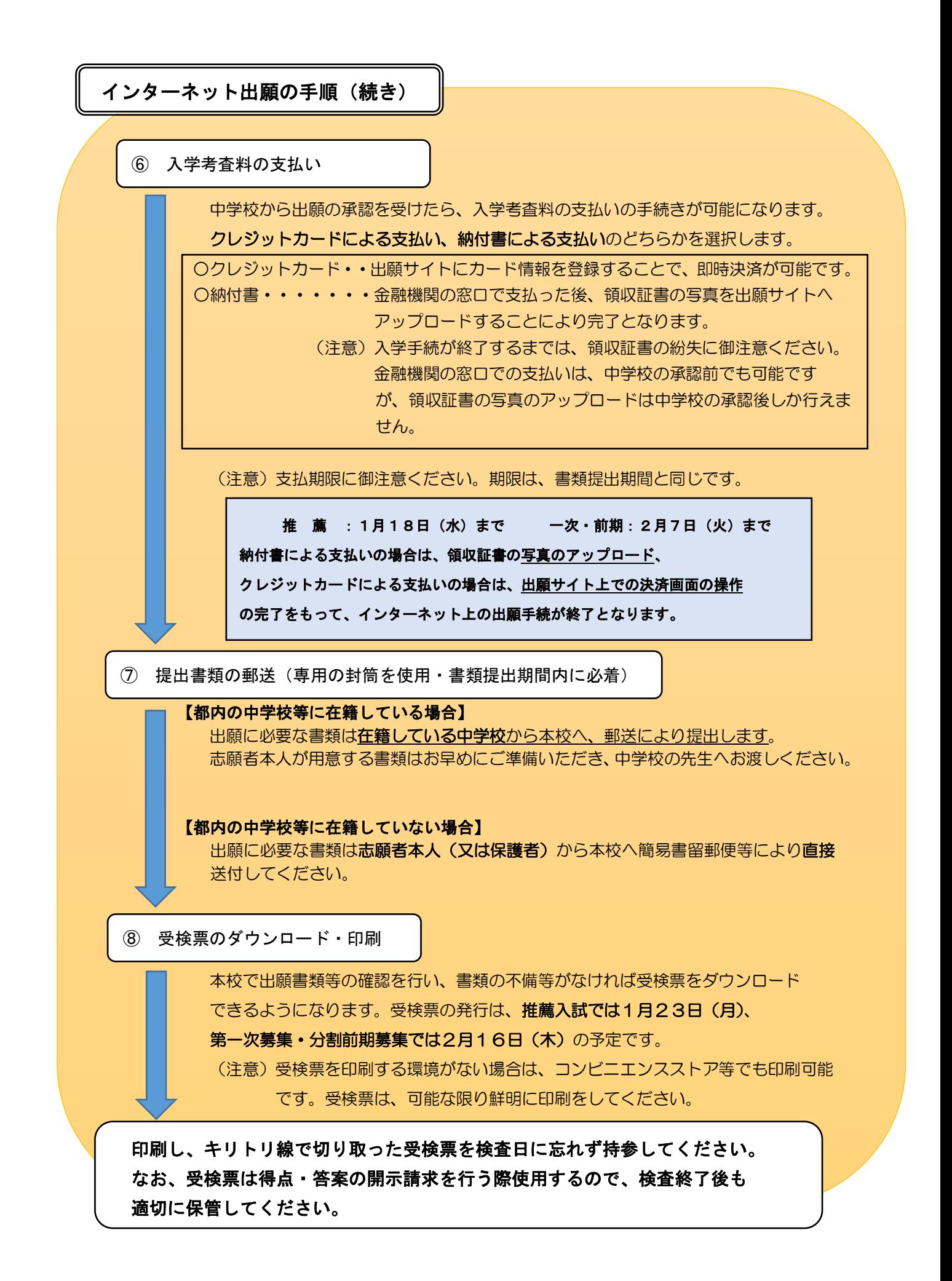

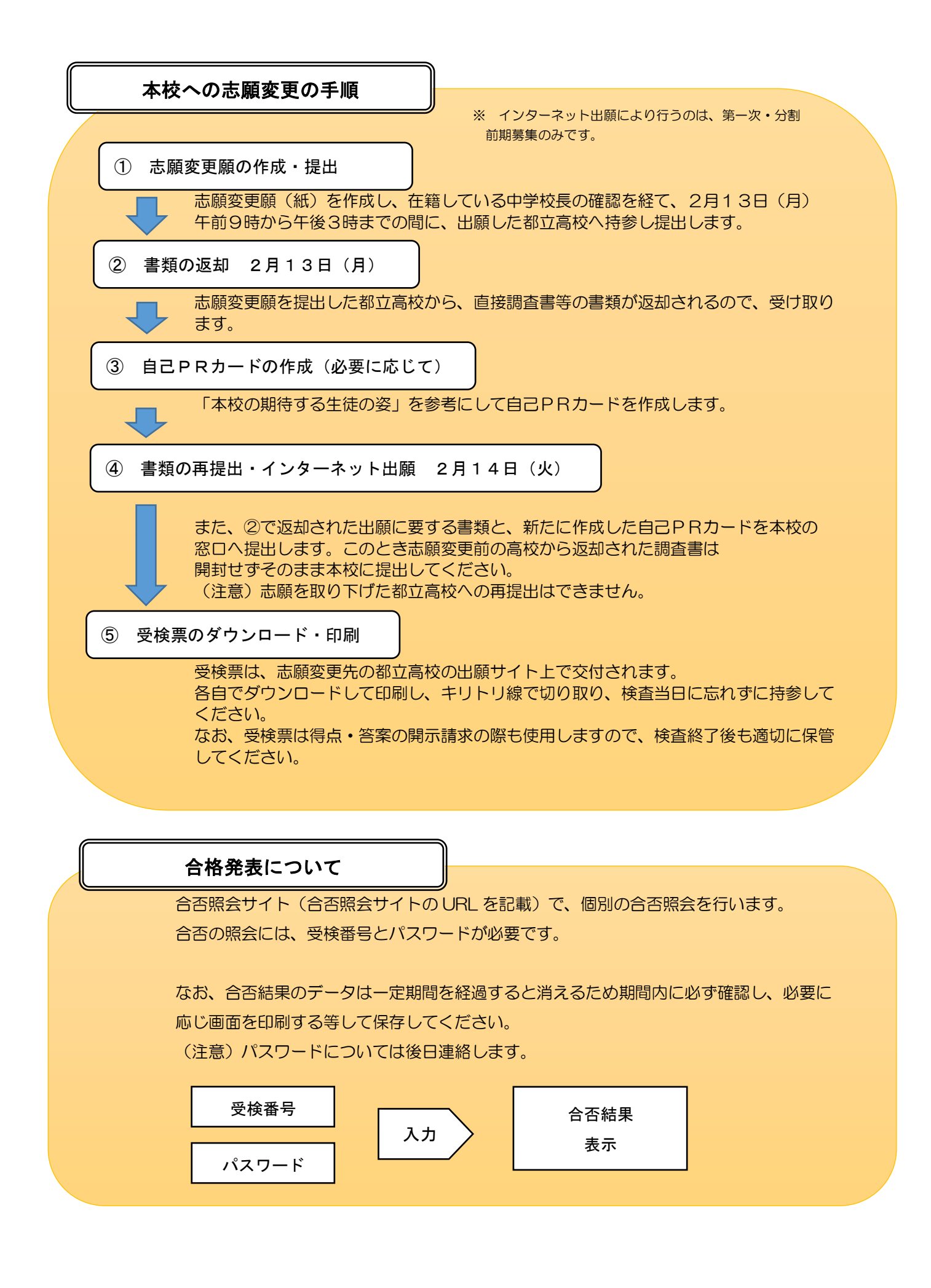